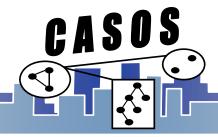

#### **Collecting Twitter Data**

Binxuan Huang binxuanh@cs.cmu.edu

Original slides are developed by Kenny Joseph

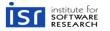

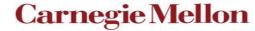

Center for Computational Analysis of Social and Organizational Systems http://www.casos.cs.cmu.edu/

## Collecting Data on the Web in General

- What platform should I use?
- Should I collect everything?
- How much should I pay?
- Is my collection method ethical?
- Can I share this data?
- Real-time vs. Historical
- API vs. Scraping

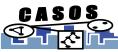

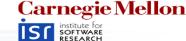

## Why Twitter?

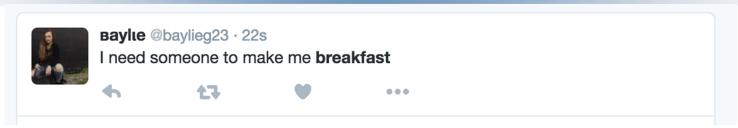

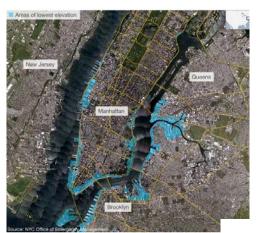

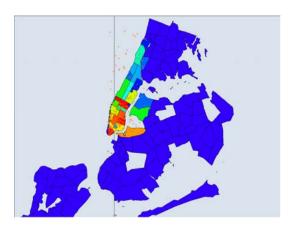

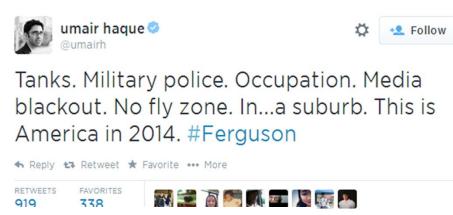

# Its easy to collect and its useful for some things

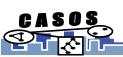

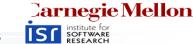

### Ways to Collect Twitter Data

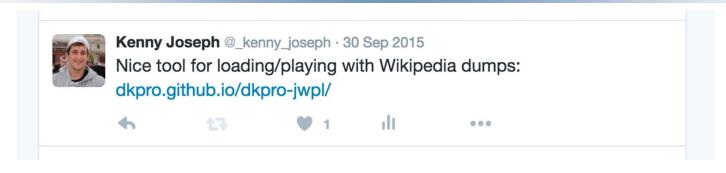

- Questions you have to ask:
  - Do I want this in real-time?
  - Do I want to collect historical data?
  - Am I interested in particular users?
  - Am I interested in particular keywords?
  - Am I interested in a particular location?

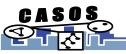

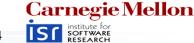

## **Collecting Twitter Data**

- Streaming API
  - Post statuses/filter
    - Following users
    - Following terms
    - Following Geo-bounding boxes
  - Get statuses/sample(1% random sample)
- Search API(Snowball searches)
  - User following ties
  - user timeline

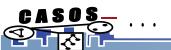

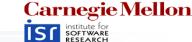

### **Collection Gotchas - Bots**

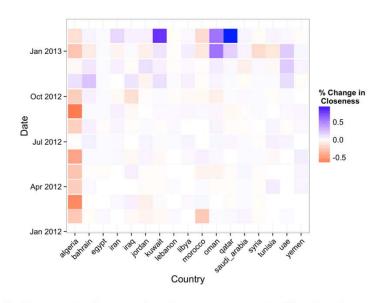

0.75-E 0.50-0.25-0.00 0.25 0.50 0.75 1.00

Fig. 3: Percent change in closeness centrality in the networks

Fig. 6: Change of LDA topics and hashtags made by suspended users

Wei, W., Joseph, K., Liu, H., & Carley, K. M. (2015). The Fragility of Twitter Social Networks Against Suspended Users. In *ASONAM 2015* 

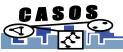

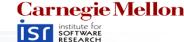

### Collection Gotchas – Is the 1% unbiased?

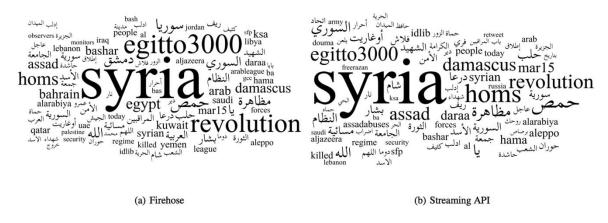

Figure 1: Tag cloud of top terms from each dataset.

### Probably not.

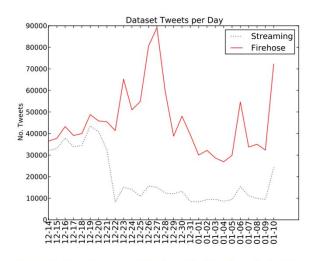

Figure 2: Raw tweet counts for each day from both the Streaming API and the Firehose.

Morstatter, F., Pfeffer, J., Liu, H., & Carley, K. M. (2013). Is the Sample Good Enough? Comparing Data from Twitter's Streaming API with Twitter's Firehose.

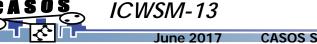

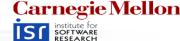

## Collection Gotchas - Snowball Sampling

- Who is the most central node in a snowball search?
- What nodes are you likely to miss in a snowball search?
- What nodes are you likely to not miss in a snowball search?
- What does this tell you about, e.g., the degree distribution of your network?

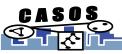

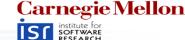

### **Collection Gotchas - Retweets**

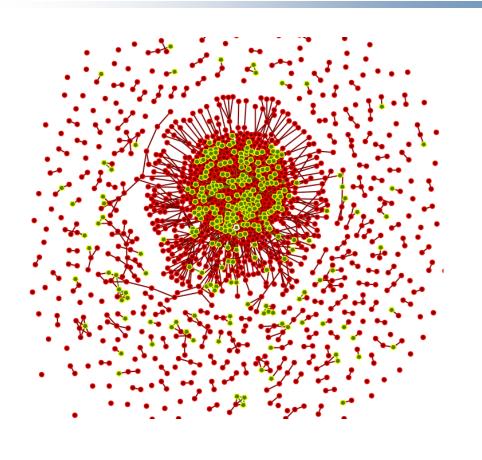

- Retweets are connected to the original tweet
- This means RTs of RTs get lost (maybe not anymore?)

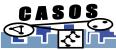

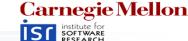

#### How to do it?

- Option 1: Pay a lot of money
- Option 2: Get the ASU team to do it
- Option 3: Do it yourself!
  - What you'll need:
    - API credentials (<a href="https://apps.twitter.com/">https://apps.twitter.com/</a>, show how...)
    - Find a programming language you're comfortable with
      - R TwittR package (only for search API, AFAIK)
      - Python tweepy is the most popular tool
      - Python twitter\_dm is Kenny's tool for the search API
      - Java Hosebird is Twitter's own tool for connecting to the streaming API

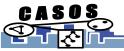

## What format is my data in

- JSON!
- Related question, what the heck is JSON?
- JSON is a simple format for sharing unstructured data

```
"this_is_a_key" : "This is a value",
"user_screen_name" : "dancer_geoff_44882",
"tweet_text" : "Man Kenny's lectures are pretty terrible, amirite? #CASOS"
```

Typically – one JSON "object" per tweet/line of file

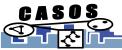

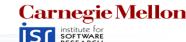

### Tweets to meta-networks

#### **Twitter JSON Structure**

- coordinates
- Created\_at
- favorite\_count
- favorited
- id
- Lang
- ..

#### Full list of fields at:

https://dev.twitter.com/overview/api/tweets

#### **Networks**

- User x User
  - Mention
  - Following
  - Semantic
- Hashtag Graphs
  - Co-occurrence
  - Bipartite graph: user x hash tag
- Node attributes
  - Profile features: following count, creation date,...
  - Language patterns, geo coord., etc

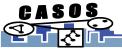

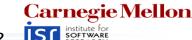

## One approach

- Hook in to the Streaming API with keywords and/or bounding box for a bit
- 2. Find users that are "interesting"
- 3. Use the Search API to collect all of these users' data
- 4. Try to get rid of bots, celebrities if I can help it

#### **Problems?**

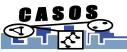

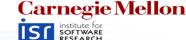

## Two approach

- 1. Start with a set of seed users of interest
- 2. Create a (2-step) snowball search out from these users
- Run some super-cool stuff to find new users of interest in this set
- 4. Re-run the snowball search later on

#### **Problems?**

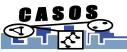

## Some Made-up Approaches

- Track all tweets within the U.S. for 6 months
- Follow 1000 users I think are interesting for 6 months, do a network analysis
- Follow #ferguson for 6 months, do a network analysis

•

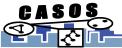

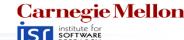